# Simple search in the discovery system of the University Library of Kaiserslautern.

The search in the media stock of the university library is default.

| Hochschule<br>Kaiserslaute<br>University of<br>Applied Scien                                            |   |               | e processing<br>Advanced Search History >                                                                                                    | ×           | Search ?                                                |                                              |           |  |  |
|----------------------------------------------------------------------------------------------------|---|---------------|----------------------------------------------------------------------------------------------------|-------------|---------------------------------------------------------|----------------------------------------------|-----------|--|--|
| Current Search                                                                                          | > | Search Result | s: 1 - 10 of 11                                                                                                    |             |                                                         | Relevance - Page Options                     | s▼ Share▼ |  |  |
| Limit To Catalog Only Full Text Show More Options set                                                   | ¥ | a runtime     | image processing concepts, Algorithms, and<br>version of heurisko image processing softwa<br>By: Jähne, Bernd. Berlin Springer, 1997 1 CD-ROM Language: Germ<br>Subjects: 1840 | re Berr     | nd Jähne                                                | r <b>images, image</b> sequences ; including | j 🗗       |  |  |
| Source Types                                                                                            | ~ | Audio         | Zum OPAC                                                                                                    |             |                                                         |                                              |           |  |  |
| <ul> <li>All Results</li> <li>Books (9)</li> <li>Electronic Resources (1)</li> <li>Audio (1)</li> </ul> |   |               | Location<br>Zweibrücken<br>Show More (19)                                                                                                    |             | Call No.<br>1840/6 4.Auflage                            | <b>Status</b><br>ausleihbar                  |           |  |  |
| Show More                                                                                               |   |               |                                                                                                    |             |                                                         |                                              |           |  |  |
| Subject                                                                                                 | > | 2. Digital    | image processing a signal processing and al                                                                                                    | gorithn     | nic approach D. Sundararajan                            |                                              |           |  |  |
| Language                                                                                                | > |               | By: Sundararajan, Duraisamy. Singapore Springer, 2017 Language: I                                                                                                    | English, Da | atabase: Discovery-System der Hochschule Kaiserslautern |                                              |           |  |  |
| Location                                                                                                | > | Processing    | Subjects: 1840                                                                                                    |             |                                                         |                                              |           |  |  |
|                                                                                                    |   | Book          | Location                                                                                                    |             | Call No.                                                | Status                                       |           |  |  |
|                                                                                                    |   |               | Kaiserslautern                                                                                                    |             | 1840/39                                                 | entliehen                                    |           |  |  |

By unchecking "Catalog Only", you can also search further integrated databases. If access is available, you can access them directly. To limit the hit display, various filter options are available on the left side.

| Hochschule<br>Kaiserslautern<br>University of<br>Applied Sciences |                             | ge processing<br>Advanced Search History                                                                          | × Sea                                   | arch                            |                     |                           |                |         |
|-------------------------------------------------------------------|-----------------------------|----------------------------------------------------------------------------------------------------|-----------------------------------------|---------------------------------|---------------------|---------------------------|----------------|---------|
| Current Search '                                                  | Search Result               | ts: 1 - 10 of 1,790,988                                                                                           |                                         |                                 |                     | Relevance 🔻               | Page Options 🔻 | Share 🔻 |
| Limit To Y                                                        |                             |                                                                                                    |                                         |                                 |                     |                           |                |         |
| Catalog Only Full Text                                            | a runtime                   | image processing concepts, A<br>e version of heurisko image proc<br>By: Jähne, Bernd. Berlin Springer, 1997 1 CD- | cessing software Bernd Jäh              | ine                             |                     | <b>ge</b> sequences ; inc | luding         |         |
| Show More<br>Options set                                          | E ))                        | Subjects: 1840                                                                                                    | ROM Language. German, Database. Dist    | overy-system der Hochschute Kar | serstautern         |                           |                |         |
| Source Types *                                                    | Audio                       | Zum OPAC                                                                                                    |                                         |                                 |                     |                           |                |         |
| All Results                                                       |                             | Location                                                                                                    |                                         | Call No.                        |                     | Status                    |                |         |
| <ul> <li>Academic Journals<br/>(895,754)</li> </ul>               |                             | Zweibrücken                                                                                                    |                                         | 1840/6 4.Auflage                |                     | ausleihbar                |                |         |
| 🗌 eBooks (452,894)                                                |                             | Show More (19)                                                                                                    |                                         |                                 |                     |                           |                |         |
| <ul> <li>Conference Materials<br/>(198,583)</li> </ul>            |                             |                                                                                                    |                                         |                                 |                     |                           |                |         |
| Magazines (64,460)                                                | 2. Digital                  | image processing a signal pro                                                                                     | cessing and algorithmic ar              | proach D. Sundararaja           | า                   |                           |                | j 🕂     |
| Books (54,361)                                                    |                             | By: Sundararajan, Duraisamy. Singapore Sprin                                                                      | ger 2017 Language: English Database:    | Discovery-System der Hochschule | Kaiserslautern      |                           |                |         |
| Show More                                                         | Care N                      | Subjects: 1840                                                                                                    | ger, 2027 Eurigaage. English, Database. | biscovery system der Hoenschute | - Hander State (CHT |                           |                |         |
| Subject >                                                         | Digital Image<br>Processing | Zum OPAC                                                                                                    |                                         |                                 |                     |                           |                |         |
| Language >                                                        | Book                        | Location                                                                                                    |                                         | Call No.                        | Status              |                           |                |         |
| Location >                                                        | DOOK                        | Kaiserslautern                                                                                                    |                                         | 1840/39                         | entliehen           |                           |                |         |
| Content Provider >                                                |                             |                                                                                                    |                                         |                                 |                     |                           |                |         |

## Advanced Search in the Discovery System of the University Library of Kaiserslautern

Use the Advanced Search to search more effectively. Here you have several search fields at your disposal, which you can combine with the Boolean operators. You can also set additional search options here.

| Applied Sciences     AND *     AND *     Select a Field (optional) *     Clear ?     Basic Search Advanced Search History     Search Options                                                                                                    | Hochschule<br>Kaiserslautern<br>University of                     |                                             |                             |                     |        |
|----------------------------------------------------------------------------------------------------|-------------------------------------------------------------------|---------------------------------------------|-----------------------------|---------------------|--------|
| AND   Basic Search Advanced Search Search History     Search Options     Search Modes and Expanders     Search Modes of Expanders     Search Modes of Expanders     Search Modes of Expanders     Search Modes of Expanders     Boolean/Phrase   Pind all my search terms     Apply related words   Pind all my search terms     Apply related words     Image: Charled Comparison     Apply related words     Image: Charled Comparison     Apply related words     Image: Charled Comparison     Apply related words     Image: Charled Comparison     Apply related words     Image: Charled Comparison     Apply related words     Image: Charled Comparison     Apply related words     Image: Charled Comparison     Apply related words     Image: Charled Comparison     Image: Charled Comparison     Image: Charled Comparison     Image: Charled Comparison     Image: Charled Comparison     Image: Charled Comparison     Image: Charled Comparison     Image: Charled Comparison     Image: Charled Comparison     Image: Charled Comparison     Image: Charled Comparison <td>Hochschule<br/>Kaiserslautern<br/>University of<br/>Applied Sciences</td> <td>digital image processing</td> <td>Select a Field (optional) *</td> <td>Search</td> <td></td>                                                                                                    | Hochschule<br>Kaiserslautern<br>University of<br>Applied Sciences | digital image processing                    | Select a Field (optional) * | Search              |        |
| Basic Search Advanced Search Estarch History  Search Options  Search Modes and Expanders Search modes ?  Disolean/Phrase Pind all my search terms Apply related words Apply related words Apply related words Apply related words Apply related words Apply related words Apply related words Apply related words Apply related words Apply related words Big Apply related words Big Apply Related Big Apply Related Big Apply Related Big Apply Related Big Apply Big Apply Big Appl |                                                                   | AND -                                       | Select a Field (optional) * | Clear ?             |        |
| Search Options  Search Modes and Expanders Search modes @ Boolean/Phrase Boolean/Phrase Find all my search terms Apply related words Apply related words Apply related words Also search within the full text of the articles Catalog Only Full Text                                                                                                    |                                                                   | AND -                                       | Select a Field (optional) * | $\oplus$ $\bigcirc$ |        |
| Search Modes and Expanders Search modes ⑦ Boolean/Phrase Find all my search terms Apply equivalent subjects Catalog Only Full Text                                                                                                    |                                                                   | Basic Search Advanced Search Search History |                             |                     |        |
| Search Modes and Expanders          Search modes @       Apply related words         Boolean/Phrase          @ Find all my search terms          Apply equivalent subjects          Imit your results          Catalog Only       Full Text                                                                                                    | Search Options                                                    |                                             |                             |                     |        |
| Search modes (?) Apply related words   Boolean/Phrase I   Find all my search terms Also search within the full text of the articles   Apply equivalent subjects I                                                                                                    |                                                                   |                                             |                             |                     | Reset  |
| <ul> <li>○ Boolear/Phrase</li> <li>○ Find all my search terms</li> <li>Apply equivalent subjects</li> <li>✓</li> <li>Limit your results</li> <li>Catalog Only</li> <li>Full Text</li> </ul>                                                                                                    | Search Modes and Expan                                            | ders                                        |                             |                     |        |
| <ul> <li>Obviously readed</li> <li>Obviously readed</li> <li>Obviously readed</li> <li>Apply equivalent subjects</li> <li>✓</li> <li>Limit your results</li> <li>Catalog Only</li> <li>Full Text</li> </ul>                                                                                                    |                                                                   |                                             |                             |                     |        |
| Apply equivalent subjects                                                                                                    | _                                                                 | erms                                        |                             | _                   |        |
| ✓       Limit your results       Catalog Only       Full Text                                                                                                    |                                                                   |                                             |                             |                     |        |
| Catalog Only Full Text                                                                                                    |                                                                   | ts                                          |                             |                     |        |
| Catalog Only Full Text                                                                                                    |                                                                   |                                             |                             |                     |        |
|                                                                                                    |                                                                   |                                             |                             | E H Tool            |        |
|                                                                                                    |                                                                   |                                             |                             |                     |        |
| Se                                                                                                    |                                                                   |                                             |                             |                     | Search |

### Search results

In addition to the bibliographic information, the search results include an abstract and, if the title is listed in our library's media holdings, the location of the book so that it can be borrowed directly.

#### Detailed Record

English

#### 🖾 Zum OPAC

**Related Information** 

Other Formats and Editions

# **Digital image processing** Rafael C. Gonzalez (University of Tennessee), Richard E. Woods (Interapptics)

| Similar Books              |  |  |  |  |  |  |
|----------------------------|--|--|--|--|--|--|
| Other Books by this Author |  |  |  |  |  |  |
|                            |  |  |  |  |  |  |
| Holdings Information       |  |  |  |  |  |  |
| Location: Kaiserslautern   |  |  |  |  |  |  |
| Call No.: 1840/12          |  |  |  |  |  |  |
| 4.global edition           |  |  |  |  |  |  |
| Status: entliehen          |  |  |  |  |  |  |
| Due Date: 2022-11-21       |  |  |  |  |  |  |
| 📟 More Copies              |  |  |  |  |  |  |

Find Similar Results using SmartText Searching.

|   | Authors:                    | Gonzalez, Rafael C., Verfasser                 |                          |  |           |            |  |  |  |  |
|---|-----------------------------|------------------------------------------------|--------------------------|--|-----------|------------|--|--|--|--|
|   | Publication<br>Information: | Boston ; Columbus ; Indianapolis Pearson, 2018 |                          |  |           |            |  |  |  |  |
|   | Edition:                    | Fourth edition, global edition                 |                          |  |           |            |  |  |  |  |
|   | Physical<br>Description:    | 1019 Seiten Illustrationen                     |                          |  |           |            |  |  |  |  |
|   | Publication Type:           | Book                                           |                          |  |           |            |  |  |  |  |
| 1 | Document Type:              | Book                                           |                          |  |           |            |  |  |  |  |
| : | Subject Terms:              | <u>Bildverarbeitung</u><br>1840                |                          |  |           |            |  |  |  |  |
| 1 | Other Authors:              | Woods, Richard E., Verfasser                   |                          |  |           |            |  |  |  |  |
|   | ISBN:                       | 978-1-292-22304-9<br>1-292-22304-9             |                          |  |           |            |  |  |  |  |
|   | Accession Number:           | dshk.0214522                                   |                          |  |           |            |  |  |  |  |
| 1 | Database:                   | Discovery-System der Hochschule                | e Kaiserslautern         |  |           |            |  |  |  |  |
|   | Location                    |                                                | Call No.                 |  | Status    | Due Date   |  |  |  |  |
|   | Kaiserslautern              |                                                | I840/12 4.global edition |  | entliehen | 2022-11-21 |  |  |  |  |
|   | Kaiserslautern              |                                                | I840/12 4.global edition |  | entliehen |            |  |  |  |  |
|   |                             |                                                |                          |  |           |            |  |  |  |  |

ausleihbar

Kaiserslautern

Language:

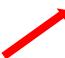

1840/12 4.global edition